## **Utiliser la prise de notes**

Vous pouvez télécharger le PDF du tutoriel : [Utiliser la prise de notes](https://www.uphf.fr/wiki/lib/exe/fetch.php/outils/audiovisuel/pod/utiliser_la_prise_de_notes_.pdf)

From: <https://www.uphf.fr/wiki/>- **Espace de Documentation**

Permanent link: **[https://www.uphf.fr/wiki/doku.php/outils/audiovisuel/pod/utiliser\\_la\\_prise\\_de\\_notes](https://www.uphf.fr/wiki/doku.php/outils/audiovisuel/pod/utiliser_la_prise_de_notes)**

Last update: **2023/02/28 17:46**

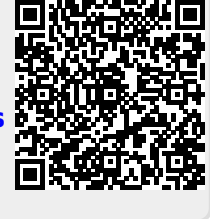